# **Open-CMSIS-Pack**

Technical Project Meeting 2022-09-20

This meeting is recorded !

C: Open-CMSIS

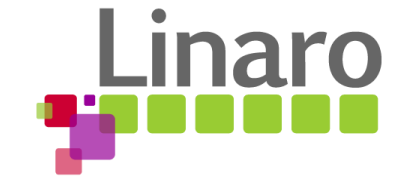

01101 01110101 01110010 01110

Am 01100101

110011 00100000 01110100 01101111

110111 01101000 011001

1 01110101 01110010

110 01111001

M

## Agenda

- Welcome
- Change Boards
- **For Review**
- IoT Workshop Examples (Arm)
- Wrap Up

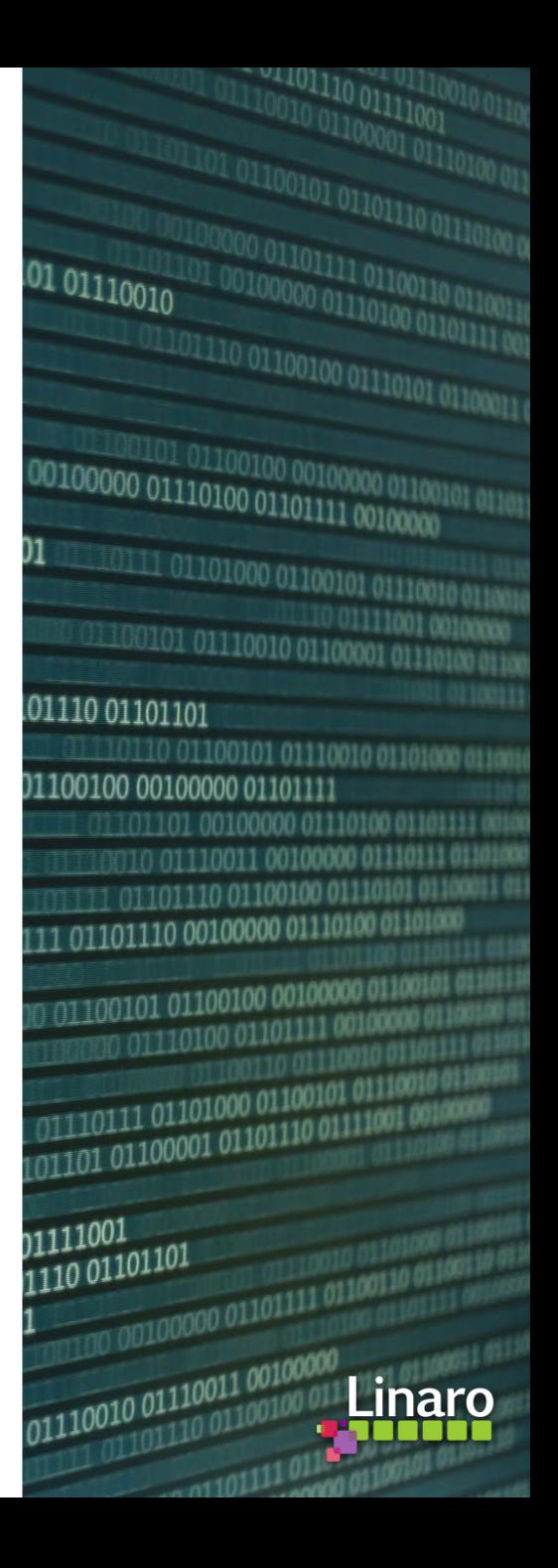

Review Change Boards

- **[Pack Specification Change Board](https://github.com/orgs/Open-CMSIS-Pack/projects/2/views/1)** 
	- #144 accepted by Decision Committee -> PR#147 merged
	- #112 "hidden" components -> PR#153/PR#154
- [Solution Specification Change Board](https://github.com/orgs/Open-CMSIS-Pack/projects/3/views/1)

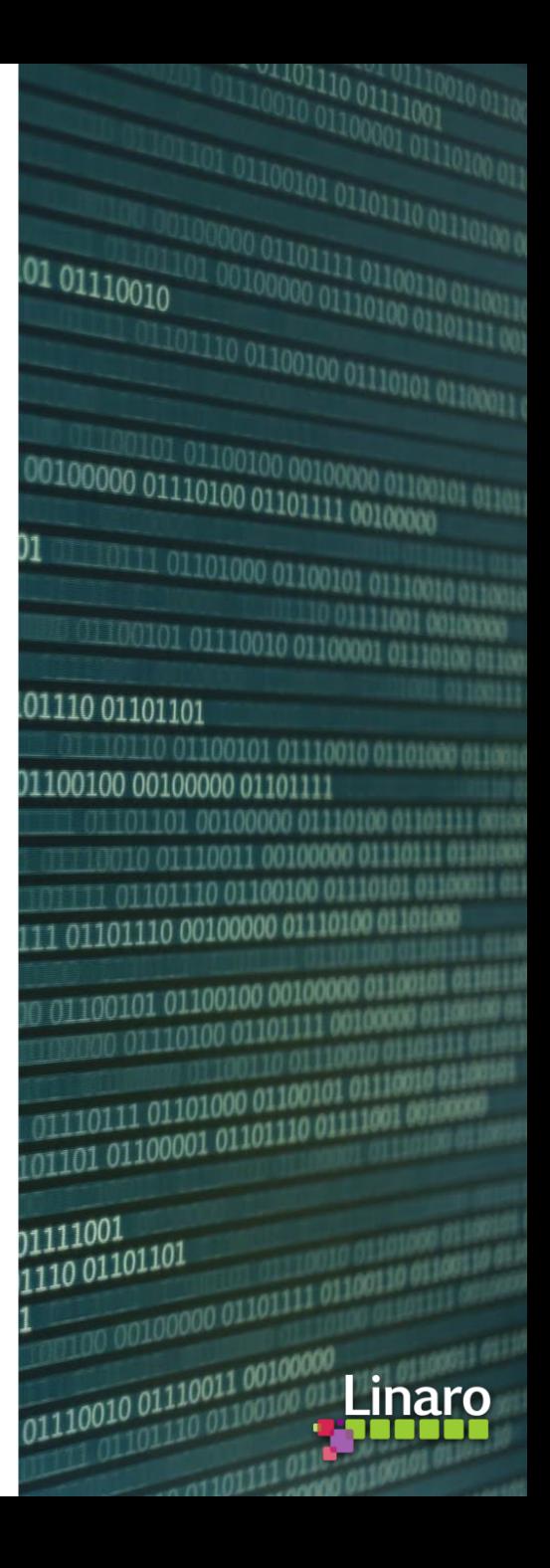

## Feedback on Generator Concept

[https://github.com/open-cmsis-pack/devtools/blob/main/tools/projmgr/docs/Manual/Generator%20\(Proposal\).md](https://github.com/open-cmsis-pack/devtools/blob/main/tools/projmgr/docs/Manual/Generator%20(Proposal).md)

- Is the overall concept useful?
- What type of backward compatibility (with MDK, CMSIS-Pack-Eclipse) do we need?
	- We should not break current implementation, but the new implementation might be `csolution` only (at least in the beginning).
	- Can STM32CubeMX support be made compatible by providing an additional \*. FTL file in the DFP?
	- Decision would result in deprecating \*.GPDSC format in the long run.
- Is a generator registered, i.e. by a PATH variable?
- Can we remove some options in the [<generator>](https://open-cmsis-pack.github.io/Open-CMSIS-Pack-Spec/main/html/pdsc_generators_pg.html) element?
	- When the generator is registered by a PATH variable it can be call from command line.
	- Deprecate <web url ...>; generators may use service interfaces
	- Deprecate <eclipse plugin...>; as no generator works this way and `csolution` cannot support it.
- Is the proposed  $$G$  the path to the chuild.yml file, do we need a different file?  $#433$
- Should we deprecate the 'csolution' run command?
- Is the simplified "instances" (see  $#76$ ) sufficient given the fact that we can work via `interfaces:  $?$
- Duplicate `component` definition in `genlayer.yml`? [#157](https://github.com/Open-CMSIS-Pack/Open-CMSIS-Pack-Spec/issues/157)

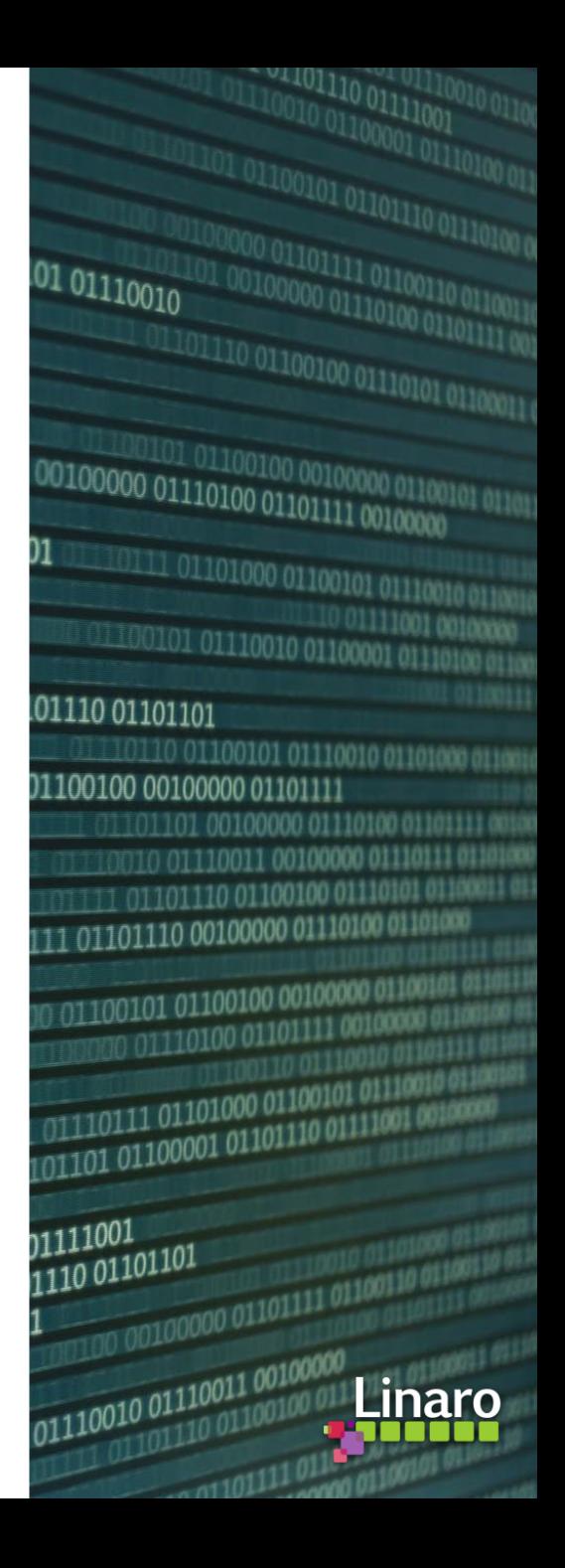

## For Review

- Feedback on [PR #154](https://github.com/Open-CMSIS-Pack/Open-CMSIS-Pack-Spec/pull/154) aka "hidden" proposal from NXP [#112](https://github.com/Open-CMSIS-Pack/Open-CMSIS-Pack-Spec/issues/112) (also [PR #153\)](https://github.com/Open-CMSIS-Pack/Open-CMSIS-Pack-Spec/pull/153)
- PDSC: Conclusion on define in compile element [#351](https://github.com/Open-CMSIS-Pack/devtools/issues/351) -> preference is to reject it & document better
- Component select/deselect behaviour and side effects ([#466\)](https://github.com/Open-CMSIS-Pack/devtools/issues/466)
- Support for build-type and target-type in cproject  $#450$  ( $\leq #355$ )
- Best way to handle components selection/removal in a project [#466](https://github.com/Open-CMSIS-Pack/devtools/issues/466)
- Handling of Multiple Component Instances [#76](https://github.com/Open-CMSIS-Pack/Open-CMSIS-Pack-Spec/issues/76)
- Please help us on tickets market with [question](https://github.com/Open-CMSIS-Pack/devtools/labels/question)

## New in documentation, not yet implemented in `csolution` utility

- csolution --version option [#128](https://github.com/Open-CMSIS-Pack/devtools/issues/128)
- csolution list config option [#142](https://github.com/Open-CMSIS-Pack/devtools/issues/142)
- csolution updated help text  $\frac{\#330}{ }$  (deprecate command line option -p)
- csolution tool should issue error when adding multiple component variants [#156](https://github.com/Open-CMSIS-Pack/Open-CMSIS-Pack-Spec/issues/156)
- Already implemented: csolution tool should use only latest packs, pack filter with wildcards [#412](https://github.com/Open-CMSIS-Pack/devtools/issues/412)
- csolution tool you mark config@version files  $R/O$  [#313](https://github.com/Open-CMSIS-Pack/devtools/issues/313)

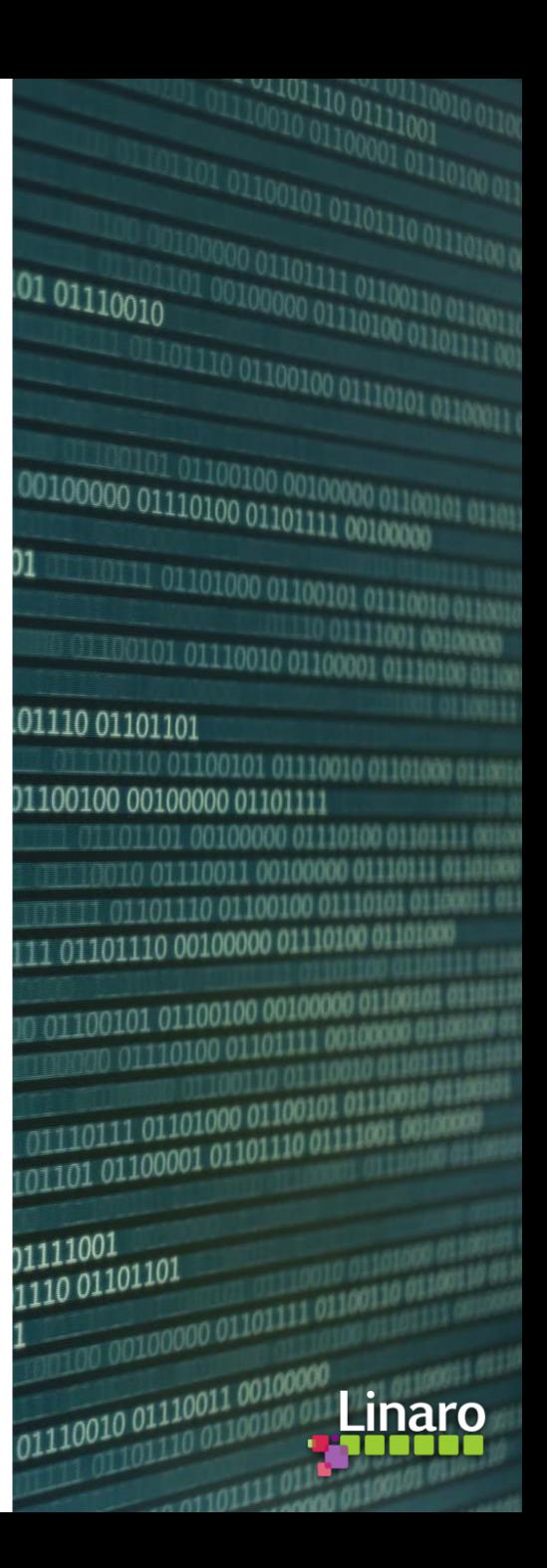

## For Review (cont'd)

- Yet another doubt about the concept of component ID  $#157$
- Project customized config file replacement of SW pack component [#296](https://github.com/Open-CMSIS-Pack/devtools/issues/296)
	- csolution/cproject Format extension required ? (Holt)
- Csolution: add json file as list result [#352](https://github.com/Open-CMSIS-Pack/devtools/issues/352)
	- Machine readable list of generators
- Who owns implementation of  $C/C++$  linker flag support ([#224\)](https://github.com/Open-CMSIS-Pack/devtools/issues/224)
	- [PR492](https://github.com/Open-CMSIS-Pack/devtools/pull/492) work in progress (Yves Linaro/NXP)

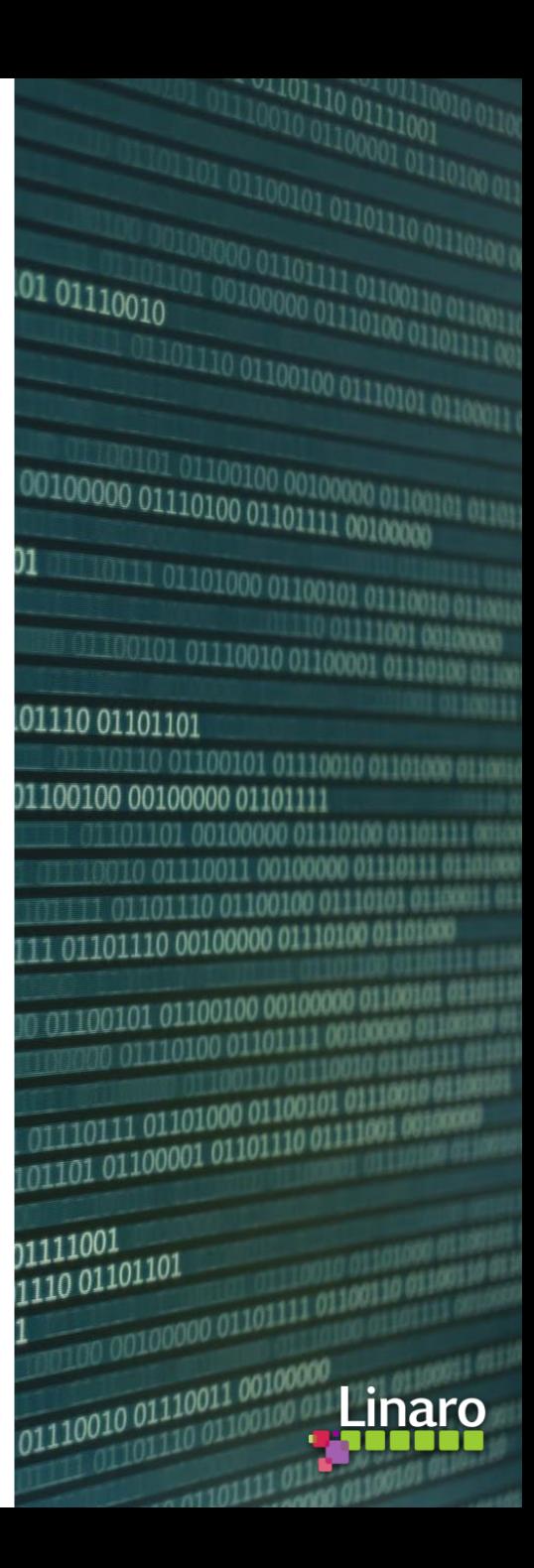

# arm

# IoT Workshop Examples

- Examples for to stimulate partner contributions
	- Open-CMSIS-Pack for PoC demos
	- Arm will use it for KSC and AVH demo workflows

## IoT Workshop Example - Structure

## Reference Application Framework: map many applications to many boards

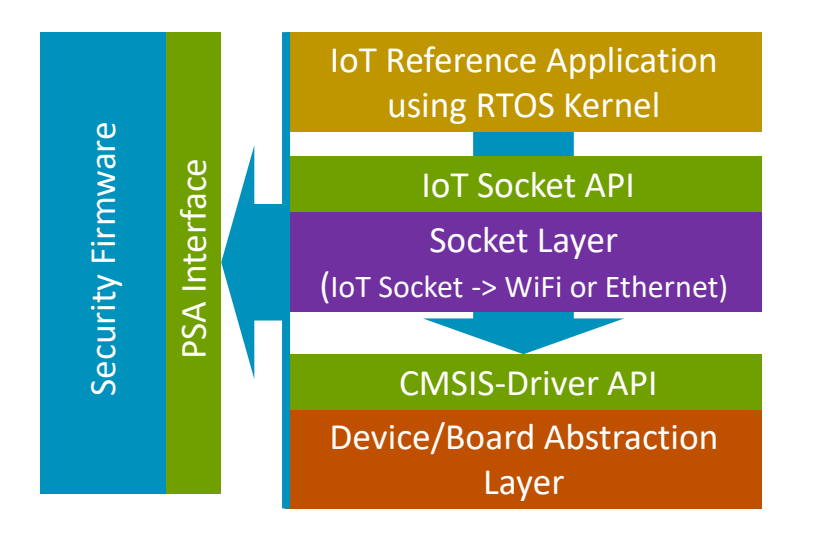

### **Objectives**

Re-use existing packs from AWS and NXP

• provide feedback when required

Define the overall structure of CMSIS-Packs, i.e. for

- TF-M
- mbedTLS
- AVH Corstone-300 BSP
- Board BSP (exemplified on STM32U5, NXP)

### SW Building Blocks

- Should come from multiple vendors. Requirement for standardized interface between the components (Open-CMSIS-CDI)
- Reference Application: should be tested with a CI system against a standardized CDI framework
- Should run (within reason) on many different existing v8M and v7M devices (TrustZone optional)
- Should include OTA services with standardize interfaces
- Future variants of the Framework should also support other application types (DSP, ML, Graphics)

### Designed for `csolution` tool

- Examples use Open-CMSIS-Pack and the csolution workflow with layers
- Layer type names should be descriptive, i.e. board, socket, security
- Examples are used to fine-tune the csolution workflow (see next slide)
- Interface requirements between cproject/clayer files should be described
- Final design is that layers are provided by software packs

### Other Requirements:

### **Defined Startup/Call Sequence** (see [https://github.com/MDK-Packs/CB\\_Lab4Layer/tree/master/layer\)](https://github.com/MDK-Packs/CB_Lab4Layer/tree/master/layer)

• Example: [https://github.com/MDK-Packs/CB\\_Lab4Layer/blob/master/layer/Board/MIMXRT1064-EVK/main.c](https://github.com/MDK-Packs/CB_Lab4Layer/blob/master/layer/Board/MIMXRT1064-EVK/main.c)

## Interface: node in cproject.yml/ clayer.yml files

Objective: help to identify the best structure for csolution yml files

## cproject.yml clayer.yml

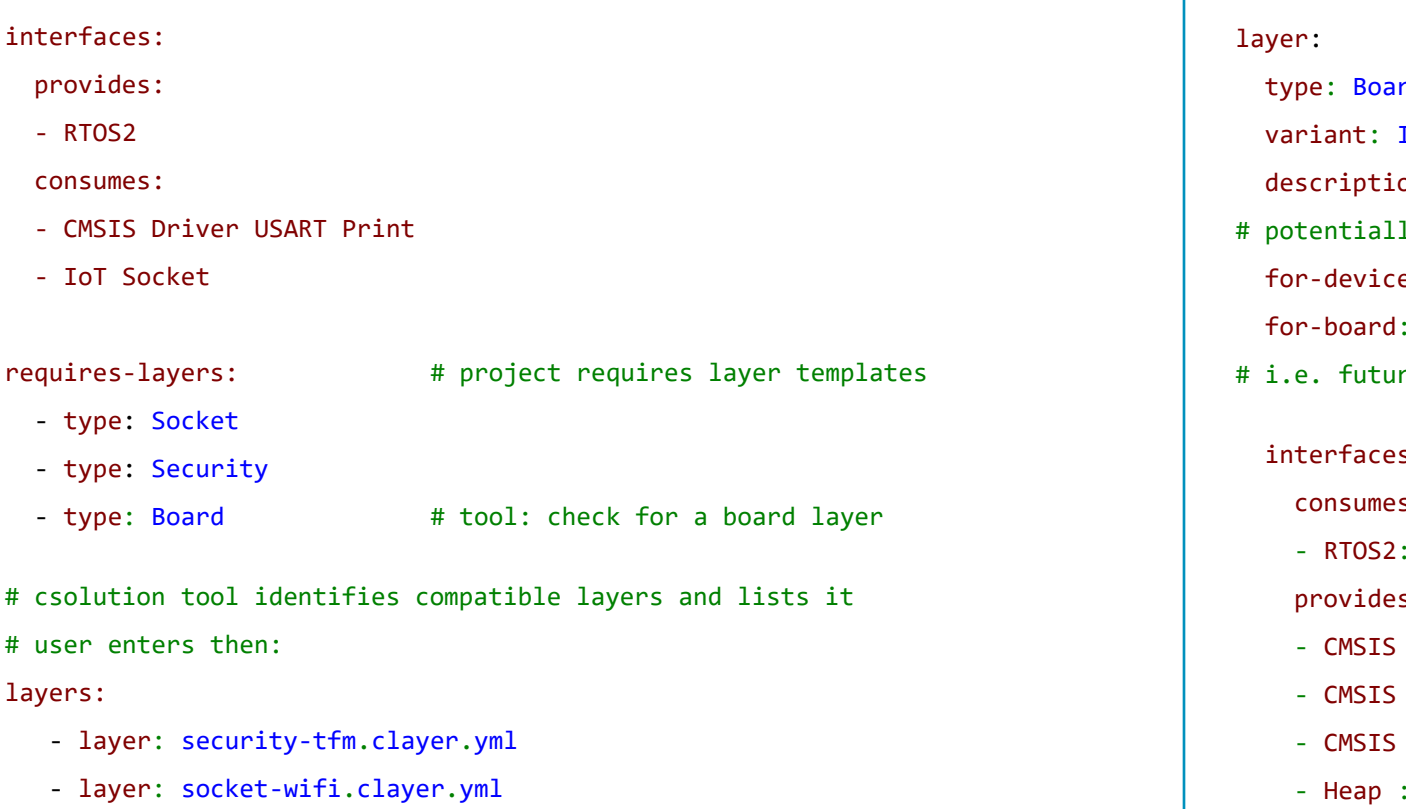

- layer: board-stm32u5-wifi.clayer.yml

- type: Board
- IoT-WiFi-Ethernet

on: Board setup with WiFi and Ethernet interface

- ly compatibility information (not sure if required) for-device: device-name
	- for-board: board-name
- re layer variants: ML-Sensor-WiFi, IoT-Azure-WiFi
	- s: # interface descriptions

 $s$  :

- RTOS2:

 $\mathsf{s}$ :

- Driver Ethernet:  $\theta$  # driver number
- Driver USART Print: 2 # driver number
- Driver WiFi
- Heap : 65536 # heap size

## IoT Workshop Example – variants

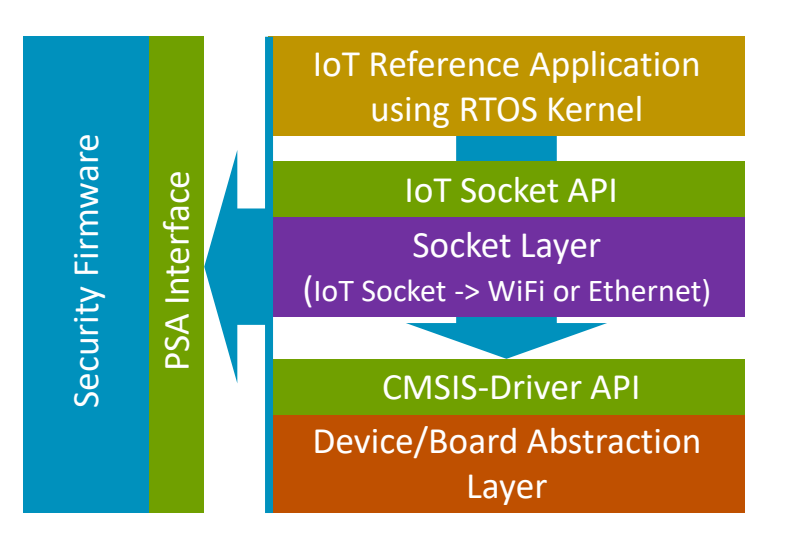

### **Objectives**

Discover:

- yml file structure for csolution
- Propose pack structure to partners
- Validate tool workflows with AVH and KSC
- Explore importer from csolution -> MDK
- Initiate Open-CMSIS-CDI work
- Test VS Code tooling based on Keil Studio Pack
- Explore Corillium with STM32U5 simulation

### IoT Reference Application

- MQTT Demo
- OTA Demo (only when Security TF-M is used)

### Socket - lets start with:

- WiFi connecting to CMSIS-Driver WiFi on Board
- VSocket connecting to AVH
- TCP/IP with FreeRTOS components connecting to Ethernet

### Security Firmware

- TF-M (preferable with SFC mode only) using MCUBoot only for v8M Secure mode
- mbedTLS (TF-M storage is a mock-up with fixed/hard-coded credentials) running on v8M NS or v7M

## Device/Board Abstraction

- STM32U5
- NXP iMX 1000 series
- AVH

## Possible configurations (initially)

- AVH with (a) VSocket, TF-M, (b) VSocket, mbedTLS
- NXP with Ethernet, mbedTLS
- STM with (a) WiFi, TF-M, (b) WiFi, mbedTLS

## IoT Workshop Example – enable new labs + DevSummit demos

## Like [AWS Workshops](https://catalog.us-east-1.prod.workshops.aws/workshops/30043722-0362-4859-bc6f-c28836a2d7ac/en-US)

### mbedTLS based workshops

- Lab A1: Develop MQTT demo on KSC and with GitHub actions (show development workflow with AVH) [uses AVH with VSocket, mbedTLS]
- Lab A2: Deploy MQTT demo on STM32U5 [uses STM32U5 with WiFi, mbedTLS]
- Lab A3: Extend MQTT demo with "mock sensor data interface" (using KSC / GitHub actions setup) [uses AVH with VSocket, mbedTLS]
- Lab A3-A: same demo as A3 but using VS Code tool setup
- Lab A4: Deploy MQTT demo on STM32U5 and connect to physical sensors [uses STM32U5 with WiFi, mbedTLS]
- Lab A4-A: same demo as A4 but using VS Code tool setup

### TF-M based workshops

Lab B1: Develop MQTT, OTA demo using AVH with csolution command-line and AMI interactive [uses AVH with Vsocket, TF-M] Lab B2: Deploy MQTT, OTA demo using STM32U5 with csolution command-line (ideally VS Code tool setup) to deploy to STM32U5 Lab B3/B4: Deploy Lab A3/Lab A4 to AVH or STM32U5 (using Mock Sensor data or physical sensor data)

## Question: should we host this example on github.com/open-cmsis-pack?

## Wrap Up

- Other review "asks" before finally closing issues:
	- o Anything still open for "Discussion Done" items.
	- Can you provide answers for "Question" items.

• Next Open-CMSIS-Pack meeting: 27th Sep. 2022  $\omega$  16:00 CET (15:00 UK)

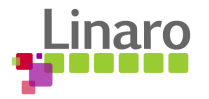

# **Thank you**

 $0.01100101$  01110010 01100 01101110 01101101 1110110 01100101 011100 01100100 00100000 01101111 0110110100100000011 0010 01110011 001000 111 01101110 01100100 0 01101111 01101110 00100000 01110 J0011 01100 01100101 01100100 0010000 00 01110100 01101111 10 01110011  $\frac{1001}{1001}$  01110111 01101000 0110010 00 0110110111 01101000 0110000<br>00 01101101 01100001 01101110 011  $\begin{array}{|c|c|} \hline \textbf{1} & \textbf{0} & \textbf{1} & \textbf{0} & \textbf{0} & \textbf$  $\frac{1}{1001000000011011111011}$ 

100101 01110101 01110010

110 01111001

N1

01110 01100100

 $\frac{1110011}{00100000} \frac{0110100100}{0110100} \frac{001000}{00101111}$ 

1110111 01101000 011001

**011 00100000** 

Am 01100101

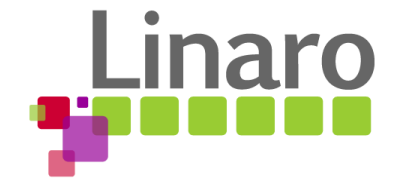